**Autocount Accounting Keygen 'LINK'**

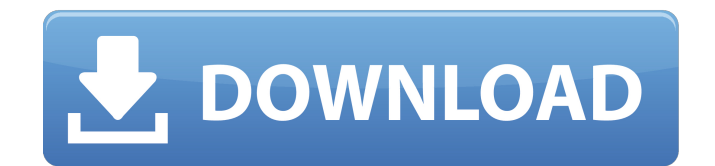

AutoCount Video 45: Serial number. 4,867 views4.8 thousand views.

AutoCount Computerized Accounting Course. AutoCount Video 45: Serial number. 4,867 views4.8 thousand views. AutoCount Software Solutions. AutoCount Video 45: Serial number. 4,867 views4.8 thousand views. AutoCount Software Solutions. AutoCount Video 45: Serial number. 4,867 views4.8 thousand views. AutoCount Software Solutions. AutoCount Video 45: Serial number. 4,867 views4.8 thousand views. AutoCount Software Solutions. AutoCount Video 45: Serial number. 4,867 views4.8 thousand views .

## **Autocount Accounting Keygen**

Bluray Disc 3 Blu ray Player Involving the problem with the watching of movies online, the Blu-ray disc has already being used by peoples at home to play movies. There are some people that makes us ask for a disc to watch movies or play a game is this really a good idea? Should we keep on watching movies online or should we should collect a DVD?. Now, what you will see in this Article that Blu-ray is a very good choice. If you read this article and write down in your mind to buy a Blu-ray disc then, you will have no any problems to make your decision. This Blu-ray disc will help you to do some tasks such as saving movies or record some movies. It is definitely best choice to record your movie. How to save movies on your Blu-ray disc? All you should to do is that you should to make free space on your Blu-ray disc. You are allowed to record up to 15 hours of movies on the Blu-ray disc which is 22,9 GB. If you want to record more than 15 hours, you will have to purchase the bigger one and that one is 90 GB. Why you should to record movies on your Blu-ray disc? The main reason for this is to save your time and cost. You can use the advanced functions of your Blu-ray disc to help you do some work of your home. This one will help you to do some work such as record, watch, manage or save movies. If you manage to record some movies, you can to watch it later. Just by pressing the button, you can to watch the movie. So you can not only save your time but also you can to use the more advanced functions of your Blu-ray

disc. Autocount Accounting Keygen Answer: A: 0 votes Best Answer Blu-ray discs are normally used to store movies and usually they hold around 4GB or more and it can last for 22 hours or more. Some Blu-ray disc players can even record movies, use to record TV shows or what is better is that you can do all this without spending a lot of money. And if you don't have enough time or space to keep your DVD's on your computer or laptop or your hard drive, you can use the Blu-ray option to save your movies. You can record a 15 hours of movie onto your Blu-ray disc c6a93da74d

<http://mycontractors.net/wp-content/uploads/2022/10/solucionarioteoriaelectromagneticahayt5ediciontested-1.pdf> [https://fansloyalty.com/wp-content/uploads/2022/10/janome\\_digitizer\\_easy\\_edit\\_software\\_download\\_4shared.pdf](https://fansloyalty.com/wp-content/uploads/2022/10/janome_digitizer_easy_edit_software_download_4shared.pdf) <https://lavavajillasportatiles.com/coreldraw-graphics-suite-x4-serial-number-and-activation-code-25/> <https://michoacan.network/wp-content/uploads/2022/10/sakwan.pdf> [https://covid19asap.com/wp-content/uploads/2022/10/Zoner\\_Draw\\_5\\_Build\\_15\\_Portable.pdf](https://covid19asap.com/wp-content/uploads/2022/10/Zoner_Draw_5_Build_15_Portable.pdf) [http://fnaf-games.com/wp-content/uploads/2022/10/Nedgraphics\\_Texcelle\\_Pro\\_Cracked\\_225.pdf](http://fnaf-games.com/wp-content/uploads/2022/10/Nedgraphics_Texcelle_Pro_Cracked_225.pdf) [https://bodhirajabs.com/detective-byomkesh-bakshy-dual-audio-hindi-free-\\_\\_full\\_\\_-download/](https://bodhirajabs.com/detective-byomkesh-bakshy-dual-audio-hindi-free-__full__-download/) <https://earthoceanandairtravel.com/2022/10/16/it-started-with-a-kiss-2-tagalog-version-full-episodes-2021/> <https://teenmemorywall.com/wp-content/uploads/2022/10/lorgill.pdf> https://www.cnaclassnorthernya.com/wp-content/uploads/2022/10/Convert\_Java\_To\_Vxp\_LINK.pdf